Саяпина Ирина Вячеславовна <sup>Дата: 2023.09.19</sup> Подписано цифровой подписью: Саяпина Ирина Вячеславовна 16:50:05 +03'00'

Министерство образования Тульской области Государственное общеобразовательное учреждение Тульской области «Новомосковский областной центр образования»

#### **ПРИНЯТО**

педагогическим советом государственного общеобразовательного учреждения Тульской области «Новомосковский областной центр образования»

Протокол № 1

от  $\mathcal{U}$  августа 2023 г.

#### **УТВЕРЖДЕНО**

директором

государственного общеобразовательного учреждения Тульской области «Новомосковский областной центр **образования»** «Новомосковский областной центр Приложение Nos OT августа 202 10371016

Рабочая адаптированная основная общеобразовательная программа образования обучающихся с умственной отсталостью (интеллектуальными нарушениями) по

# **ИНФОРМАТИКЕ**

## 10 класс

составитель: учитель информатики

Мельникова Л.И.

г. Новомосковск 2023 г.

### **ПОЯСНИТЕЛЬНАЯ ЗАПИСКА**

Рабочая программа учебного предмета «Информатика» разработана на основании следующих нормативных документов:

 Федеральный закон Российской Федерации от 29 декабря 2012 г. N273-ФЗ "Об образовании в Российской Федерации".

 Приказ Минобразования от 10.04.2002г. № 29/2065-п «Об утверждении учебных планов специальных (коррекционных) образовательных учреждений для обучающихся, воспитанников с ограниченными возможностями здоровья».

Настоящая программа составлена с учётом возрастных и психофизических особенностей развития учащихся, уровня их знаний и умений. Последовательное изучение тем обеспечивает возможность систематизировано формировать и совершенствовать у учащихся с нарушением интеллекта необходимые им навыки работы с компьютером. Реализация данной программы направлена на решение задач формирования общей культуры личности, адаптации личности к жизни в обществе, на социализацию личности ученика. На создание основы для осознанного выбора и освоение будущей профессии.

**Цели изучения предмета** «Информатика» следующие:

 получение учащимся таких доступных сведений и представлений о компьютере, которые помогут им в дальнейшем включиться в процесс обучения в училищах и в трудовую деятельность;

 повышение уровня общего развития учащихся с нарушением интеллекта и коррекция недостатков их познавательной деятельности и личностных качеств;

 развитие речи учащихся, обогащение её новыми терминами, развитие высших психических функций (памяти, мышления, внимания, воображения).

#### **Основные задачи предмета:**

• усвоение учащимися правил работы и поведения при общении с компьютером;

 приобретение учащимися с ограниченными возможностями здоровья навыков использования простейших тренажёров в работе на клавиатуре;

 использование на занятиях упражнений с игровыми программами с целью развития моторики пальцев;

 воспитание целенаправленности, работоспособности трудолюбия у учащихся, навыков контроля и самоконтроля, умение планировать работу и доводить начатое дело до завершения.

Отбор материала в программе осуществлен с целью создания условий для познания и понимания учащимися с ограниченными возможностями здоровья информационных процессов и компьютерных ресурсов.

## **Общая характеристика учебного предмета**

В настоящее время сфера человеческой деятельности в технологическом плане быстро меняется. Новые технологии в современном обществе требуют от человека новых знаний, навыков и умений, в том числе и при решении традиционных задач, возникающих в повседневной жизни. Адаптация к быстро меняющимся условиям внешнего мира представляет определенную сложность у любого человека, но особенно это характерно для учащихся с особыми возможностями здоровья в силу их психофизических особенностей.

Современное состояние общества характеризуется интенсивным проникновением компьютерной техники во все сферы человеческой жизни, все возрастающим потоком информации и совершенствованием технологий получения, переработки и использования информации. Информационные процессы – фундаментальная реальность окружающего мира и определяющий компонент современной информационной цивилизации. В целом, изучение информатики, информационных и коммуникационных технологий оказывает существенное влияние на формирование мировоззрения, стиль жизни современного человека, расширяет его возможности к адаптации в социуме.

В связи с этим целесообразно ввести изучение предмета «Информатика».

Данный предмет формирует у учащихся с ограниченными возможностями здоровья многие виды деятельности, которые имеют общедисциплинарный характер: моделирование объектов и процессов, сбор, хранение, преобразование и передача информации, управление объектами и процессами.

Учебный предмет «Информатика» включает следующие разделы:

- Введение. Правила техники безопасности при работе на компьютере.
- Основы работы на компьютере.
- Информация и информационные процессы.
- Основы офисных технологий.
- Основы работы в сети Интернет.

Содержание программы по учебному предмету «Информатика» базируется на принципах коррекционно-развивающего обучения. Успех обучения во многом зависит от тщательного изучения индивидуальных особенностей каждого ребенка, какими знаниями по информатике владеет учащийся, какими потенциальными возможностями он обладает, на какие сильные стороны можно опираться в его развитии. Особенностью организации учебного процесса является уровневая дифференциация учебного материала, учитывающая психофизические возможности, запросы обучающихся.

На уроках используются следующие *методы обучения учащихся*: (классификация методов по характеру познавательной деятельности):

- объяснительно-иллюстративный метод, метод при котором учитель объясняет, а дети воспринимают, осознают и фиксируют в памяти;
- репродуктивный метод (воспроизведение и применение информации);
- метод проблемного изложения (постановка проблемы и показ пути ее решения);
- частично поисковый метод (дети пытаются сами найти путь к решению проблемы);
- исследовательский метод (учитель направляет, дети самостоятельно исследуют).

Для успешной реализации данной программы используются *технологии*: коррекционно – развивающие, игровые, групповые, здоровьесберегающие технологии, технология деятельностного подхода, элементы технологии РКМ. Данные технологии и формы работы позволяют сформировать у учащихся необходимые жизненно важные компетенции.

Оценка достижений учащихся носит дифференцированный характер. Знания учащихся оцениваются по 5-балльной шкале в соответствии с уровнем усвоения программного материала. Оценка отражает не только уровень достижений в пределах программы, но и те усилия, которые были затрачены учеником в процессе приобретения знаний. Оценка зависит от индивидуальных возможностей обучающихся с проблемами интеллектуального развития, выполняет стимулирующую функцию и учитывает степень продвижения ученика относительно самого себя.

## **Место учебного предмета в учебном плане**

Согласно учебному плану ГОУ ТО «Новомосковский центр» на изучение предмета «Информатика» отводится 34 часа (34 учебные недели), из расчета 1 час в неделю.

### **Результаты освоения учебного предмета**

К концу изучения курса «Информатика» обучающиеся с ограниченными возможностями здоровья

#### **должны знать:**

- основные требования при работе на компьютере;
- основные приемы работы в программах Word, Excel, Paint, Power Point;
- приемы работы с периферийными устройствами компьютера (принтер, сканер); **уметь:**
- организовывать рабочее место для работы на ПК,
- работать с меню ПК,
- создавать папки и размещать файлы,

 вводить, редактировать, форматировать и сохранять информацию в текстовом и графическом редакторе,

- создавать таблицу и вводить данные,
- создавать комбинированный документ,
- использовать Интернет-ресурсы (обзор и тематический поиск). **обучающиеся научатся**:
- набирать редактировать и форматировать тексты с образца на клавиатуре;

 создавать презентацию с помощью программы Power Point, осуществлять демонстрацию презентации с использованием проектора;

выполнять основные операции с текстом;

 соблюдать требования безопасности и гигиены в работе со средствами информационнокоммуникативных технологий в практической деятельности;

использовать полученные знания в практической деятельности.

#### **обучающиеся получат возможность научиться:**

 осуществлять поиск информации в сети Интернет с использованием простых запросов (по одному признаку).

### **Содержание учебного предмета**

*Введение. Правила техники безопасности при работе на компьютере (1 час).*

Правила поведения в компьютерном классе. Техника безопасности и организация рабочего места. Санитарно-гигиенические требования при работе с компьютером.

#### *Информация и информационные процессы (3 часа)*

Понятие, свойства и основные операции с информацией. Информационные объекты различных видов. Кодирование информации. Системы счисления.

#### *Основы работы на компьютере (8 часов).*

Архитектура ПК, характеристика основных и периферийных устройств. Основные приемы работы с мышью и клавиатурой; клавиатурные тренажеры. Ввод информации в память компьютера. Программное обеспечение компьютера. Рабочий стол. Назначение и функции Главного меню. Запуск программ и завершение работы с программами. Файловая структура.

#### *Основы офисных технологий (17 часов).*

Назначение текстового редактора, структура его графического интерфейса. Основные действия с текстом. Табличный редактор Excel. Решение практических задач и примеров в табличном редакторе. Компьютерная графика. Графические редакторы. Возможности и область использования приложения Power Point. Типовые объекты презентации.

#### *Основы работы в Интернет (4 часа).*

Понятие сервиса Интернет. Поиск информации в сети Интернет. Создание почтового ящика. Создание и просмотр сообщений.

*Повторение (1 час)*

Итоговое повторение за курс 10 класса.

# **Тематическое планирование и характеристика основных видов учебной деятельности**

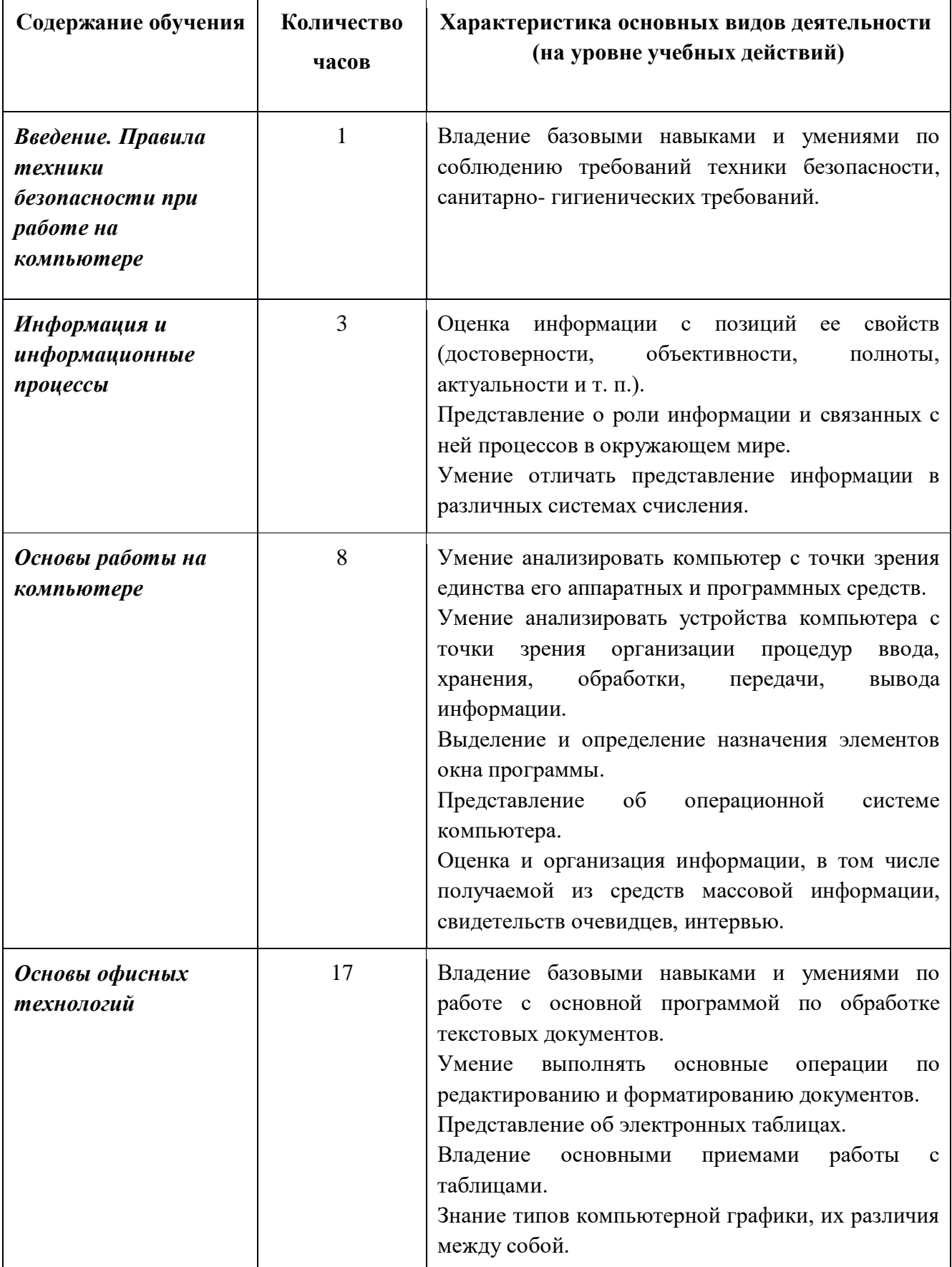

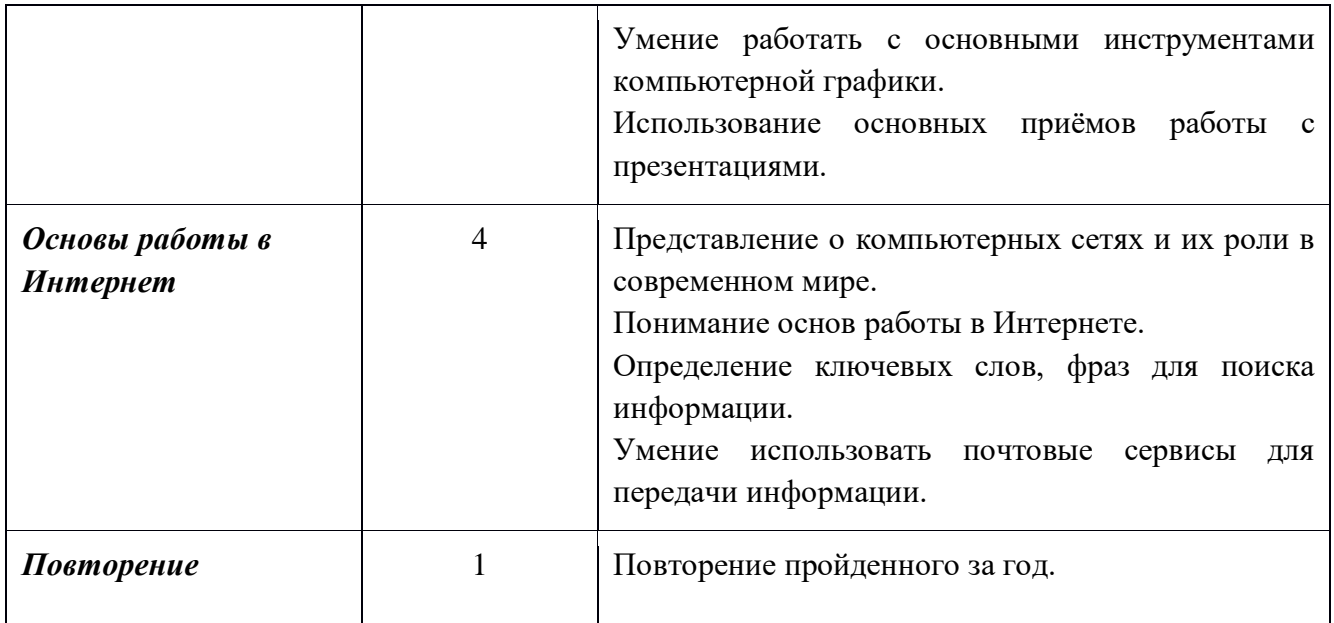

## **Календарно-тематическое планирование**

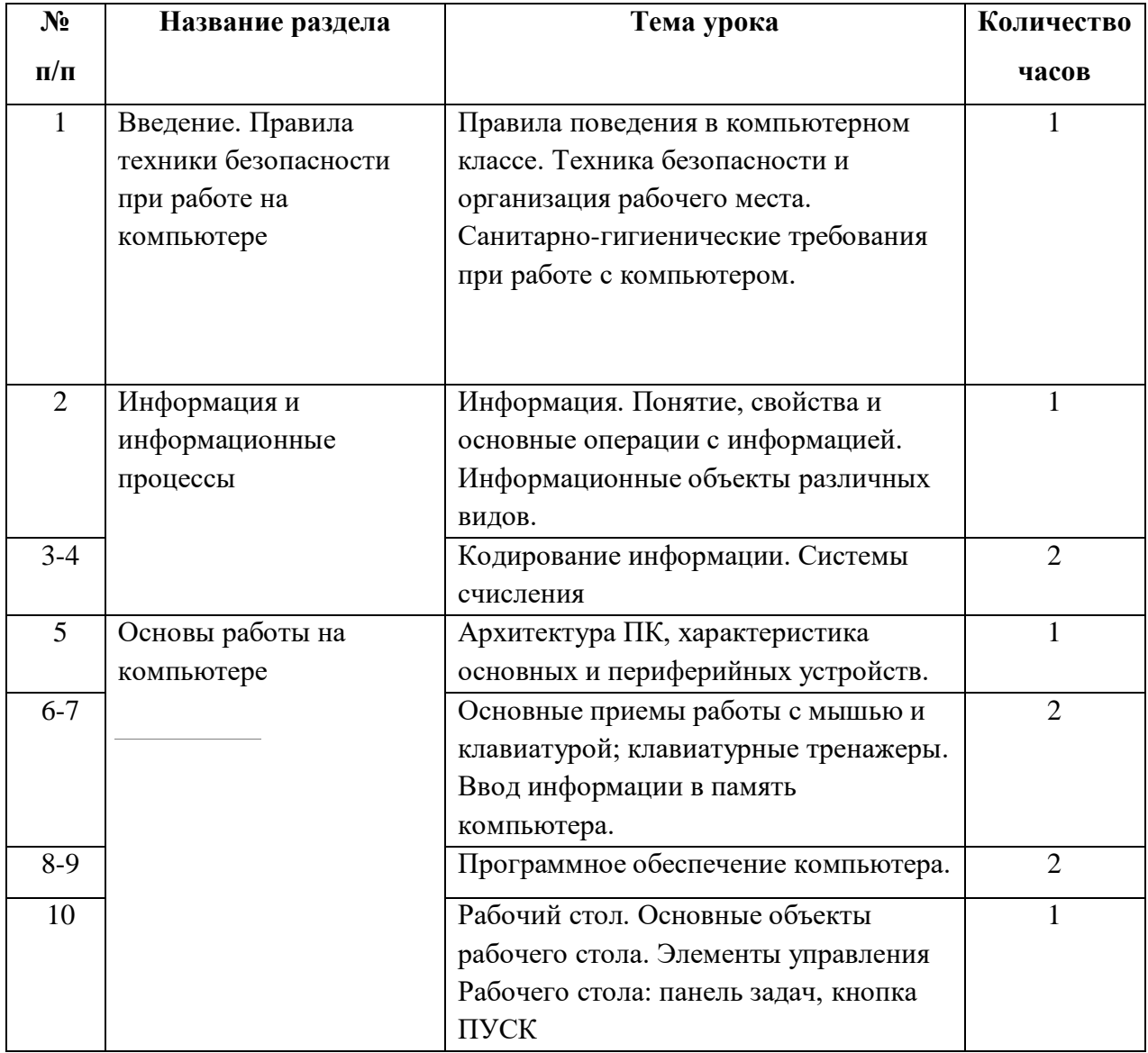

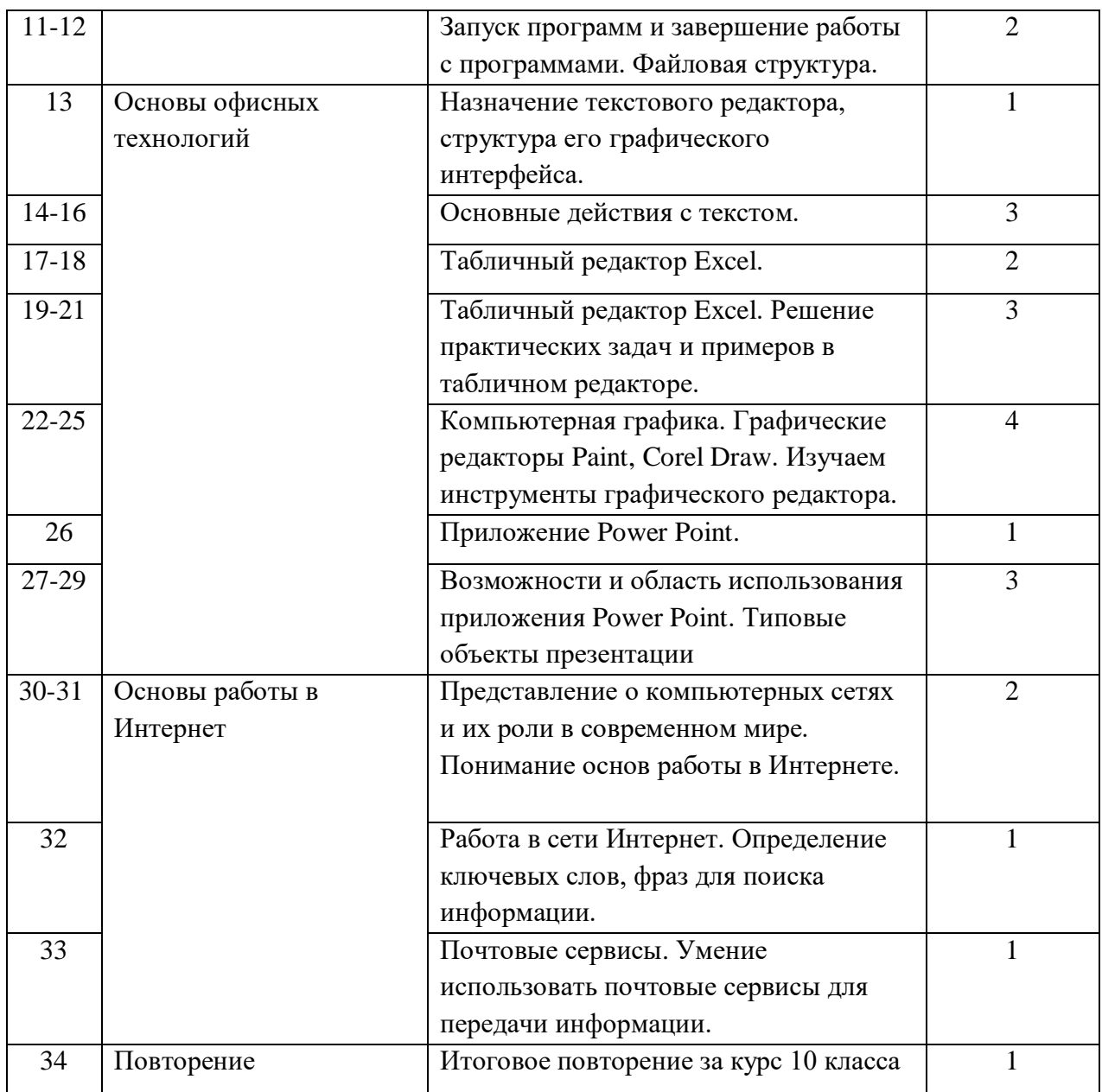

## **Учебно-методическое обеспечение**

#### **Основная**

1. Бгажнокова И.М. «Воспитание и обучение детей и подростков с тяжелыми и множественными нарушениями». – Москва: Владос, 2013 г.

2. Бокучава Т.П. «Методическое пособие по информатике» - СПб: БХВ-Петербург, 2011 г.

3. Босова Л.Л., Босова А.Ю. Уроки информатики в 5–7 классах: методическое пособие. – М.: БИНОМ. Лаборатория знаний, 2013.

4. Босова Л.Л., Босова А.Ю. Комплект плакатов для 5-7 классов. – М.: БИНОМ. Лаборатория знаний, 2006.

5. Гонеев А.Д., Лифенцева Н.И, Ялпаева Н.В. «Основы коррекционной педагогики», под ред. В.А. Сластенина – Москва: издательский центр «Академия», 2010 г.

6. Князева Е.В. «Применение информационных технологий в специальной (коррекционной) школе VIII вида. /Князева Е.В.// Коррекционная педагогика – 2009 г.- №4 (34) – с.29-37.

7. Макарова Н.В. «Информатика: основы компьютерной грамоты. Начальный курс» - СПб.: Питер, 2011 г.

### **Дополнительная**

1. Великович Л. С., Цветкова М. С. Программирование для начинающих: учеб. издание. —М., 2011.

2. Мельников В. П., Клейменов С. А., Петраков А. В. Информационная безопасность: учеб.пособие / под ред. С. А. Клейменова. — М., 2013.

3. Новожилов Е. О., Новожилов О. П. Компьютерные сети: учебник. — М., 2013.

## **Интернет-ресурсы и образовательные платформы**

- 1. www.fcior.edu.ru (Федеральный центр информационно-образовательных ресурсов ФЦИОР).
- 2. www. school-collection. edu. ru (Единая коллекция цифровых образовательных ресурсов).
- 3. www. intuit. ru/studies/courses (Открытые интернет-курсы «Интуит» по курсу «Информатика»).
- 4. http://school.edu.ru/catalog.asp Российский общеобразовательный портал
- 5. http://metodist.lbz.ru/ Методическая служба. БИНОМ. Лаборатория знаний
- 6. ttp://videouroki.net/ Сайт учителя для учителей.
- 7. http://metod-kopilka.ru/ Методическая копилка учителя информатики.
- 8. www. digital-edu. ru (Справочник образовательных ресурсов «Портал цифрового образования»).
- 9. www. window. edu. ru (Единое окно доступа к образовательным ресурсам Российской Федерации).
- 10. www. freeschool. altlinux. ru (портал Свободного программного обеспечения).
- 11. www. heap. altlinux. org/issues/textbooks (учебники и пособия по Linux).

12. www. books. altlinux. ru/altlibrary/openoffice (электронная книга «ОpenOffice.org: Теория и практика»).

13. МЭО

14. Интерактивная тетрадь edu.skysmart.ru

Приложение №1 к рабочей программе Информатика (учебный предмет) в 10а классе  $_l$ указать

для обучающихся с ЛУО/УУО, вариант) учителя Мельниковой Л.И.

### **по реализации Рабочей программы воспитания (модуль «Школьный урок»)**

государственного общеобразовательного учреждения Тульской области «Новомосковский областной центр образования»

**на 2023-2024 учебный год**

10а класс

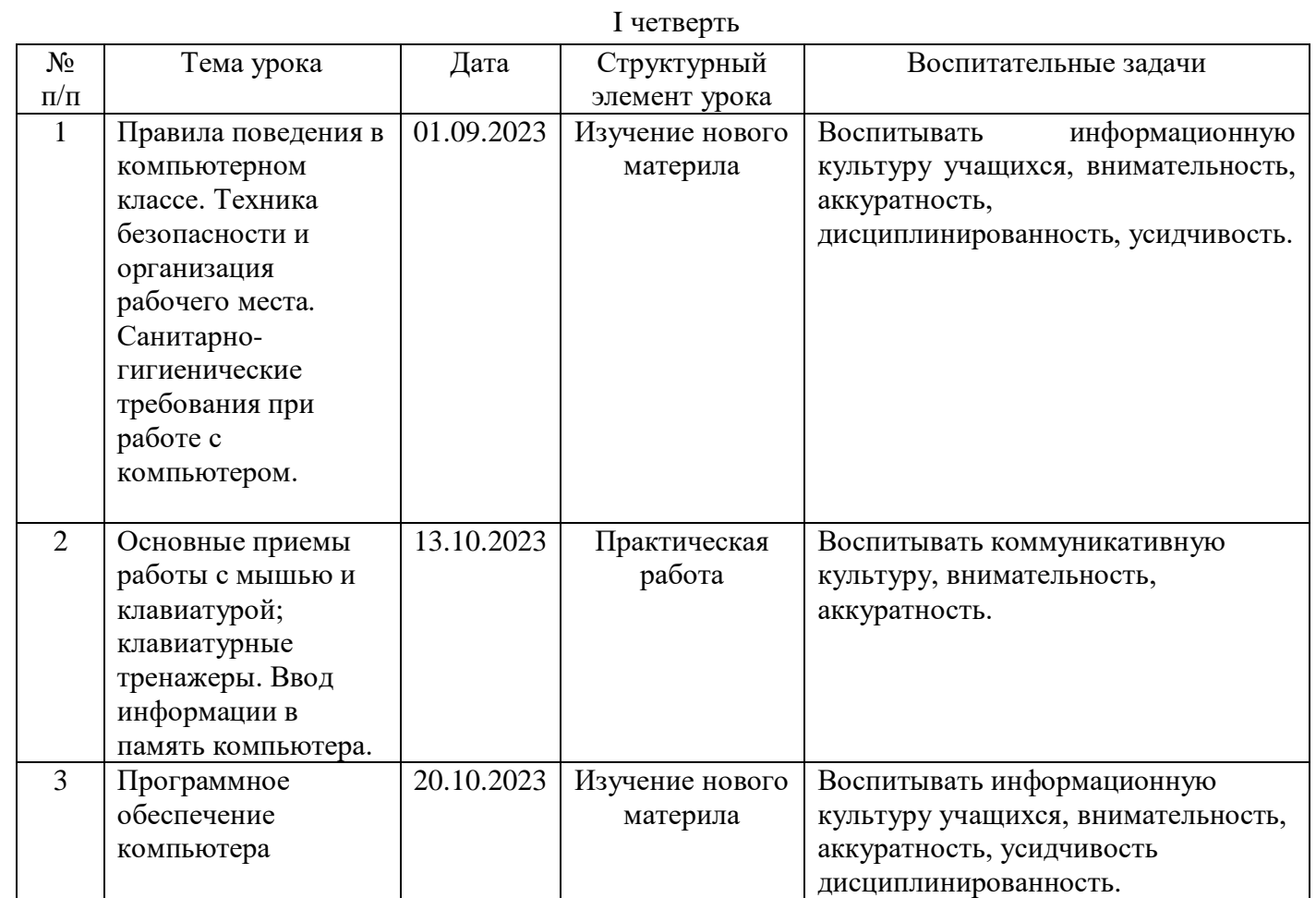

#### II четверть

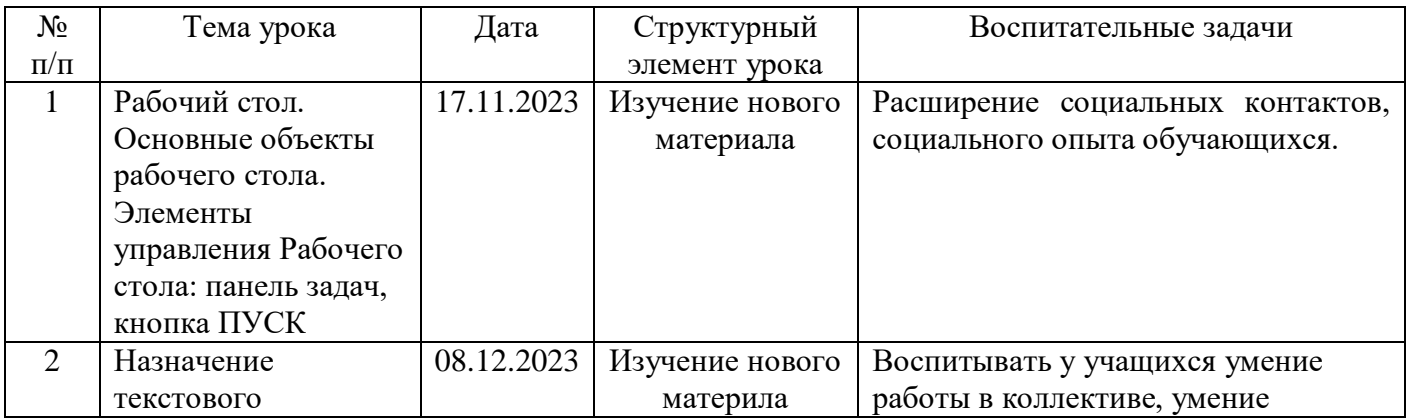

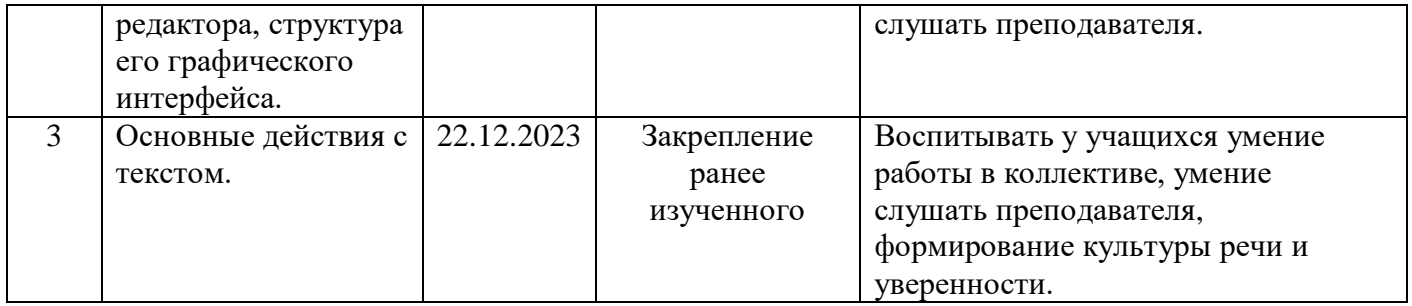

## III четверть

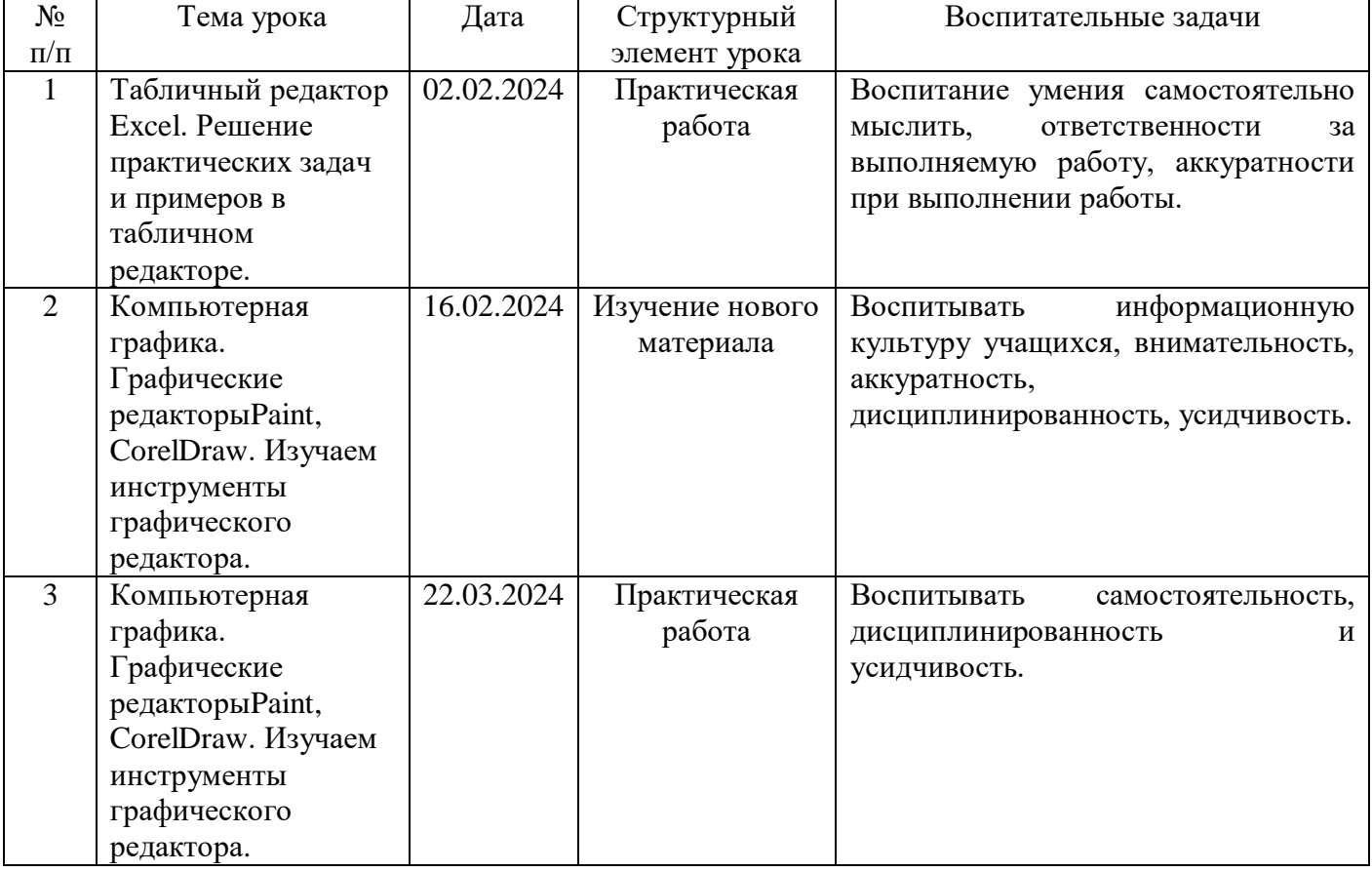

## IV четверть

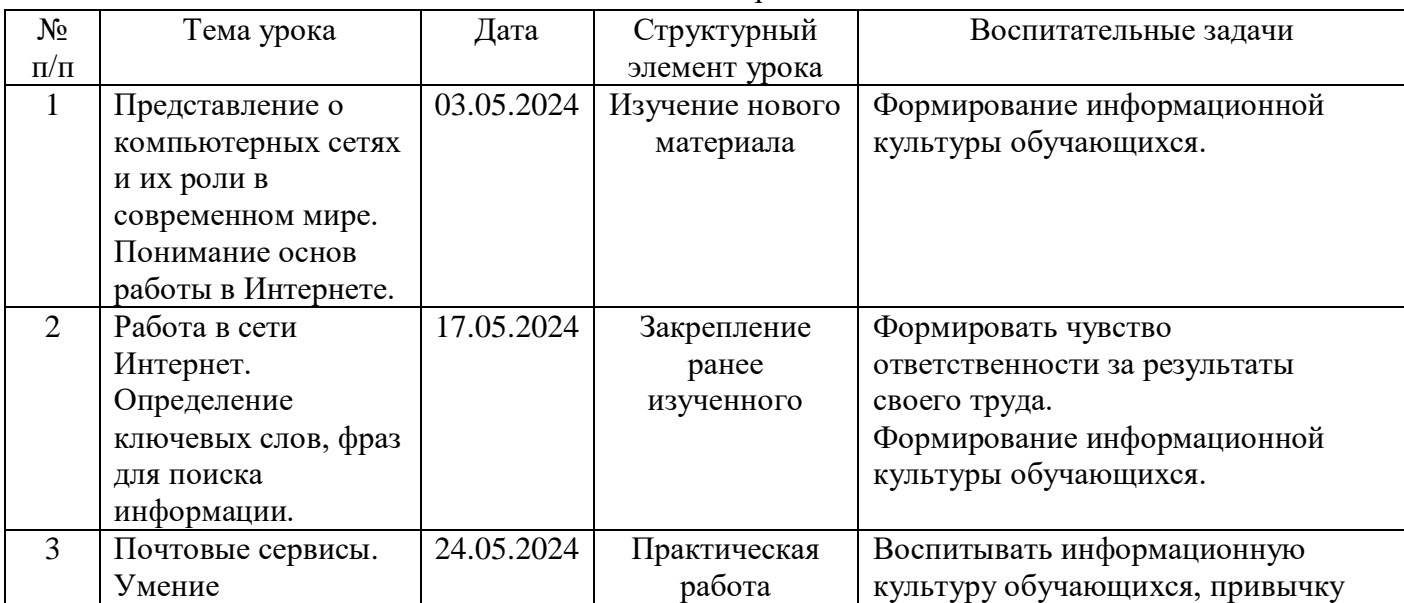

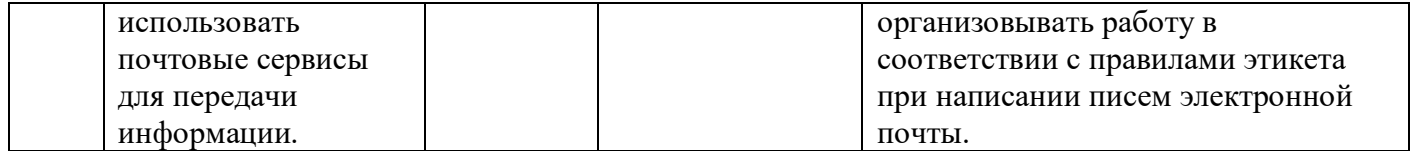